# **CHAPTER IV RESEARCH FINDING AND ANALYSIS**

#### **A. Description of Research Findings**

To find out the difference between the students who were taught by using Mime Game and the students who were not taught by using Mime Game on Present Continuous Tense, especially in SMP Islam Walisongo Penawangan Grobogan the writer did an analysis of quantitative data. The data was obtained by giving test to the experimental class and control class after giving a different learning both classes.

The subjects of this research were divided into two classes. They are experimental class (VII A), control class (VII B). Before items were given to the students, the writer gave try out test to analyze validity, reliability, difficulty level and also the discrimination power of each item. The writer prepared 30 items as the instrument of the test. Test was given before and after the students follow the learning process that was provided by the writer.

Before the activities were conducted, the writer determined the materials and lesson plan of learning. Learning in the experiment class used mime game, while the control class without used mime game.

After the data were collected, the writer analyzed it. The first analysis data is from the beginning of control class and experimental class that is taken from the pre test value. It is the normality test and homogeneity test. It is used to know that two groups are normal and have same variant. Another analysis data is from the ending of control class and experimental class. It is used to prove the truth of hypothesis that has been planned.

### **B. Data Analysis And Hypothesis Test**

#### **1. The Data Analysis**

#### **a. The data analysis of try out finding**

This discussion covers validity, reliability, level of difficulty and discriminating power.

1) Validity of Instrument

As mentioned in chapter III, validity refers to the precise measurement of the test. In this study, item validity is used to know the index validity of the test. To know the validity of instrument, the writer used the Pearson product moment formula to analyze each item.

It is obtained that from 30 test items; there are 21 test items which are valid and 9 test items which are invalid. They are on number 11, 12, 14, 15, 16, 17, 21, 22, 25. They are invalid with the reason computation result of their  $r_{xy}$  value (the correlation of score each item) is lower than their r<sub>table</sub> value.

The following is the example of item validity computation for item number 1 and for the other items would use the same formula.

 $N = 30$   $\sum Y = 347$  $\sum XY = 279$   $\sum X^2 = 22$  $\sum X = 22$   $\sum Y^2 = 4595$  $(X)$   $(Y)$  $\sqrt{N \sum X^2 - (\sum X)^2} \sqrt{N \sum Y^2 - (\sum Y)^2}$  $\sum XY - \sum (X) \sum$  $-(\sum X)^2$  \[N  $\sum Y^2$  – −  $=\frac{2}{\sqrt{\left\langle N\sum X^2-(\sum X)^2\right\rangle N\sum Y^2-(\sum Y)^2}}$  $N$  $\sum XY - \sum (X) \sum (Y)$ *rxy*  $\left\{ \frac{30(22) - (22)^2}{8} \right\}$  30(4595) - (347)<sup>2</sup>  $30(279) - 22(347)$  $-(22)^{2}$  { $30(4595)$  – − *rxy* =  $(660 - 484)(137850 - 120409)$  $8370 - 7634$  $-484(137850 -$ − *rxy* =  $(176)(17441)$  $r_{xy} = \frac{736}{\sqrt{476.47}}$ 3069616  $r_{xy} = \frac{736}{\sqrt{2060}}$ 

$$
r_{xy} = \frac{736}{2916.70}
$$

$$
r_{xy} = 0.420
$$

From the computation above, the result of computing validity of the item number 1 is 0.420. After that, the writer consulted the result to the table of r Product Moment with the number of subject  $(N) = 30$  and significance level 5% it is 0.312. Since the result of the computation is higher than r in table, the index of validity of the item number 1 is considered to be valid. The list of the validity of each item can be seen in appendix 1.

### 2) Reliability of Instrument

A good test must be valid and reliable. Besides the index of validity, the writer calculated the reliability of the test using Kuder-Richarson Formula 20(K-R 20).

Before computing the reliability, the writer had to compute varian  $(S^2)$  with the formula below:

$$
N = 30 \qquad \sum Y = 347
$$

 $\sum Y^2 = 4595$   $\sum pq = 6.0567$ 

$$
S^2 = \frac{\sum y^2 - \frac{(\sum y)^2}{N}}{N}
$$

$$
S^{2} = \frac{4595 - \frac{(347)^{2}}{30}}{30}
$$

$$
S^2 = \frac{4595 - 4013.63}{30}
$$

$$
S^2 = \frac{581.37}{30}
$$

 $S^2 = 19.379$ 

The computation of the variant  $(S^2)$  is 19.379. After finding the variant  $(S^2)$  the writer computed the reliability of the test as follows:

$$
r_{11} = \left(\frac{n}{n-1}\right) \left(\frac{S^2 - \sum pq}{S^2}\right)
$$

$$
r_{11} = \left(\frac{30}{30-1}\right) \left(\frac{19.379 - 6.057}{19.379}\right)
$$

$$
r_{11} = 1.03 \left(\frac{13.322}{19.379}\right)
$$

 $r_{11} = 0.711$ 

From the computation above, it is found out that  $r_{11}$  (the total of reliability test) is 0.711, whereas the number of subjects is 30 and the critical value for r-table with significance level 5% is 0.361. Thus, the value resulted from the computation is higher than its critical value. It could be concluded that the instrument used in this research is reliable.

# 3) Degree of the Test Difficulty

The following computation of the level difficulty for the item number 1 and for the other items would use the same formula.

$$
B = 14 + 8 = 22 \qquad P = \frac{B}{JS}
$$

$$
JS = 30 \qquad P = \frac{22}{30}
$$

### $P = 0.73$

From the computation above, the question number 1 can be said as the easy category, because the calculation result of the item number 1 is in the interval  $0.7 < P \le 1$ 

## 4) Discriminating Power

The following is the computation of the discriminating power for item number 1, and for other items would use the same formula.

$$
D = \frac{BA}{JA} - \frac{BB}{JB}
$$

Before computed using the formula, the data divided into 2 (group). They were upper group and low group.

#### **Table 2**

**The Table of the Gathered Score of Item Number 1** 

|                | <b>Upper Group</b> |       | Low Group      |              |       |  |
|----------------|--------------------|-------|----------------|--------------|-------|--|
| N <sub>0</sub> | Code               | Score | No             | Code         | Score |  |
| $\mathbf{1}$   | <b>TO-8</b>        | 1     | 1              | TO-14        | 0     |  |
| $\overline{2}$ | $TO-6$             |       | $\overline{2}$ | TO-19        | 1     |  |
| $\overline{3}$ | $TO-15$            |       | 3              | TO-26        | 0     |  |
| $\overline{4}$ | <b>TO-30</b>       |       | $\overline{4}$ | <b>TO-28</b> | 1     |  |
| 5              | TO-23              |       | 5              | $TO-2$       | 0     |  |
| 6              | <b>TO-22</b>       |       | 6              | <b>TO-11</b> | 0     |  |
| 7              | $TO-3$             |       | 7              | TO-16        | 1     |  |
| 8              | <b>TO-17</b>       |       | 8              | <b>TO-21</b> | 1     |  |
| 9              | <b>TO-18</b>       |       | 9              | TO-13        | 0     |  |
| 10             | <b>TO-20</b>       |       | 10             | <b>TO-29</b> | 1     |  |
| 11             | TO-24              |       | 11             | $TO-1$       | 1     |  |
| 12             | TO-25              |       | 12             | $TO-5$       | 0     |  |
| 13             | <b>TO-7</b>        | 0     | 13             | <b>TO-27</b> | 1     |  |
| 14             | <b>TO-9</b>        |       | 14             | $TO-4$       | 0     |  |
| 15             | <b>TO-12</b>       |       | 15             | <b>TO-10</b> | 1     |  |
| Sum            |                    | 14    | Sum            |              | 8     |  |

## TO : Try Out

From the table above known as below

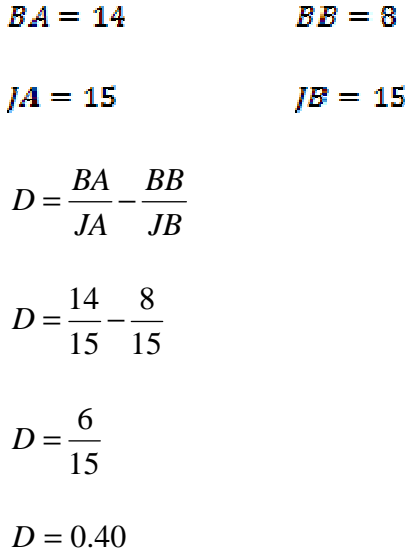

From the computation above, the question number 1 can be said as the fair category, because the calculation result of the item number 1 is in the interval  $0.2 < D \le 0.4$ .

Based on the analysis of validity, reliability, difficulty level and discriminating power, finally 20 items are accepted. They are number 1, 2, 3, 4, 5, 6, 7, 8, 9, 10, 13, 18, 19, 20, 23, 24, 27, 28, 29, and 30.

# **b. The data analysis of pre test value of the experimental class and the control class**

#### **Table 3**

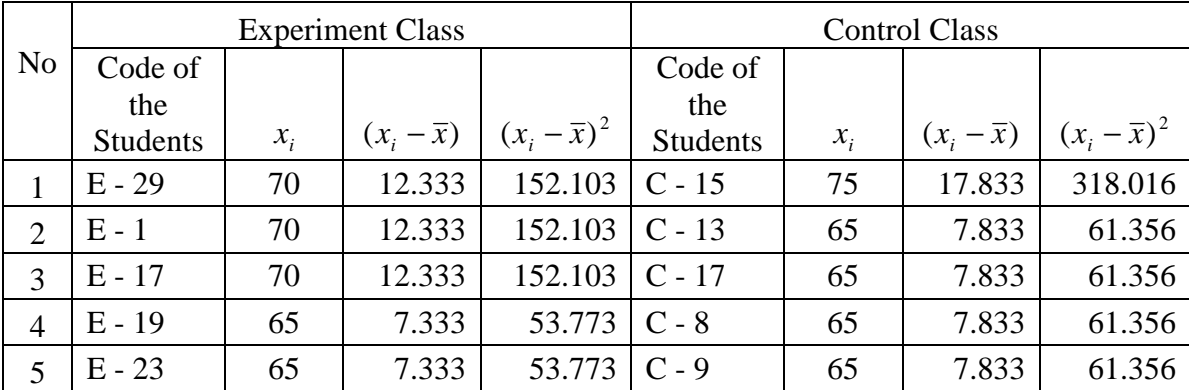

**The list of Pre-test Value of the Experimental and Control Class** 

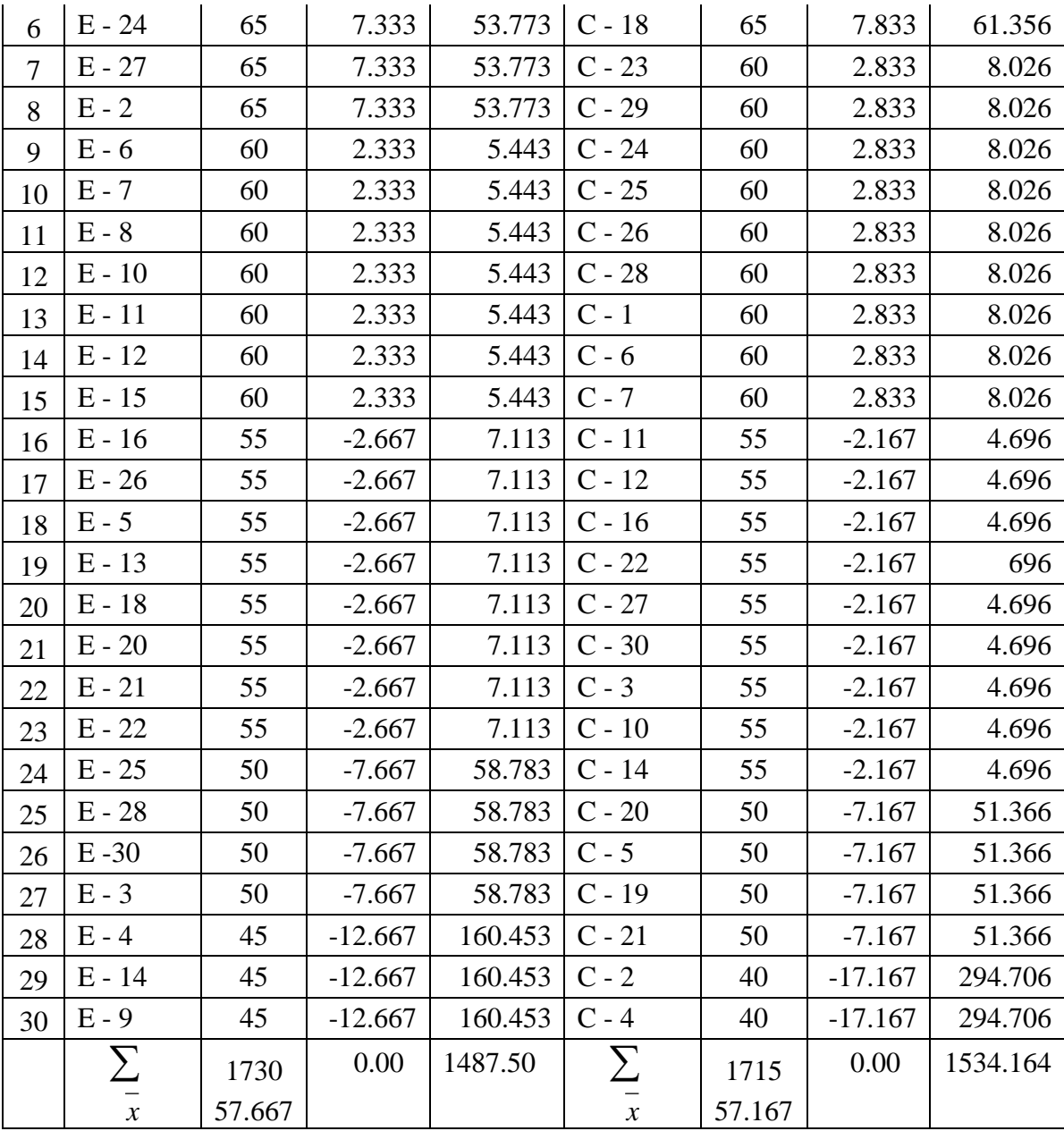

1) The Normality Pre-test of the Experimental Class

The normality test is used to know whether the data obtained is normally distributed or not. Based on the table above, the normality test:

# **Hypothesis:**

Ha: The distribution list is normal.

Ho: The distribution list is not normal

# **Test of hypothesis:**

The formula is used:

$$
X^{2} = \sum_{i=1}^{k} \frac{(O_{i} - E_{i})^{2}}{E_{i}}
$$

The computation of normality test:

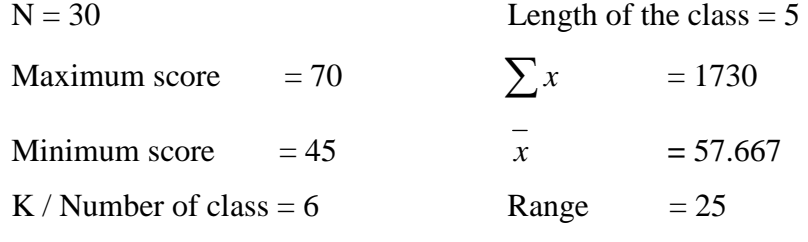

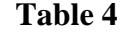

| Class interval                                                                             | $x_i$ | $f_i$ | $(x_i - \overline{x})$ | $(x_i - \overline{x})^2$ | $f_i(x_i-\overline{x})^2$ |  |  |  |
|--------------------------------------------------------------------------------------------|-------|-------|------------------------|--------------------------|---------------------------|--|--|--|
| $45 - 49$                                                                                  | 47    | 3     | $-10.667$              | 113.785                  | 341.355                   |  |  |  |
| $50 - 54$                                                                                  | 52    | 4     | $-5.667$               | 32.115                   | 128.460                   |  |  |  |
| $55 - 59$                                                                                  | 57    | 8     | $-0.667$               | 0.445                    | 3.559                     |  |  |  |
| $60 - 64$                                                                                  | 62    | 7     | 4.333                  | 18.775                   | 31.424                    |  |  |  |
| $65 - 69$                                                                                  | 67    | 5     | 9.333                  | 87.105                   | 435.524                   |  |  |  |
| $70 - 74$                                                                                  | 72    | 3     | 14.333                 | 205.435                  | 616.305                   |  |  |  |
| Σ                                                                                          |       | 30    |                        |                          | 1556.626                  |  |  |  |
| $S = \sqrt{\frac{\sum f_i (x_i - \bar{x})^2}{n-1}} = \sqrt{\frac{1556.626}{30-1}} = 7.326$ |       |       |                        |                          |                           |  |  |  |

**Frequency Distribution** 

# **Table 5**

# **Normality Pre test of the Experimental Class**

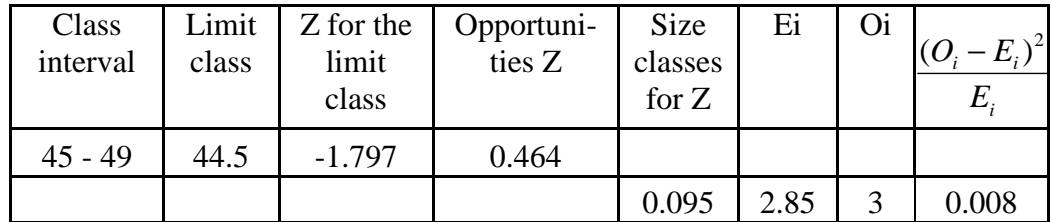

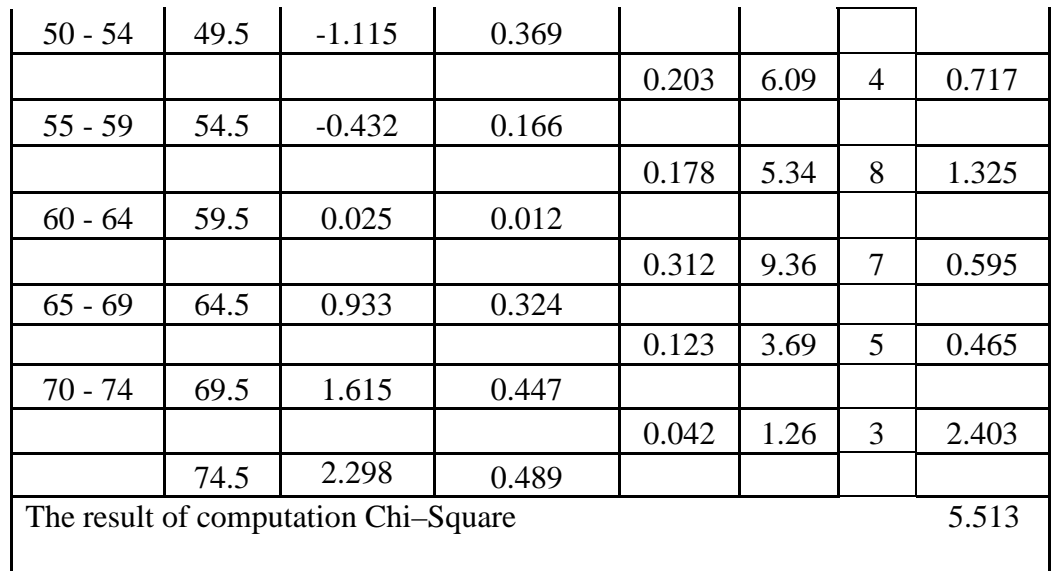

With  $\alpha = 5\%$  and  $dk = 6-3=3$ , from the chi-square distribution table, obtained  $\chi^2_{\text{table}} = 7.815$ . Because  $\chi^2_{\text{count}}$  is lower than  $\chi^2_{table}$  (5.513<7.815). So, the distribution list is normal.

2) The Normality Pre-test of the Control Class

### **Hypothesis:**

Ha: The distribution list is normal.

Ho: The distribution list is not normal

#### **Test of hypothesis:**

The formula is used:

$$
X^{2} = \sum_{i=1}^{k} \frac{(O_{i} - E_{i})^{2}}{E_{i}}
$$

The computation of normality test:

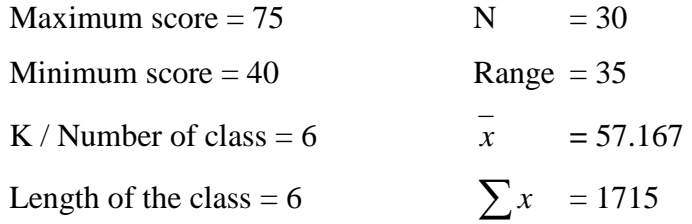

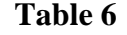

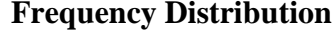

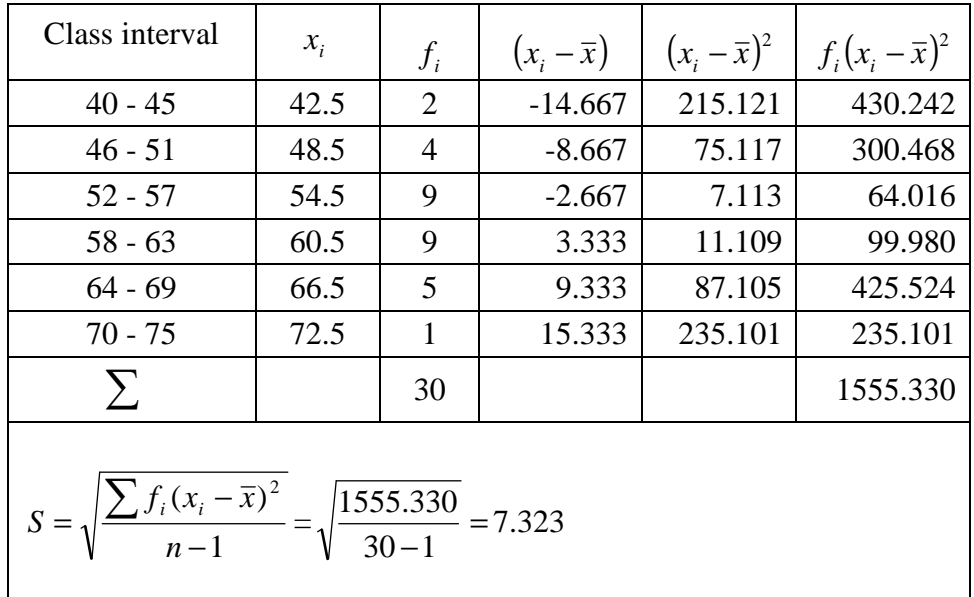

# **Table 7**

**Normality Pre test of the Control Class** 

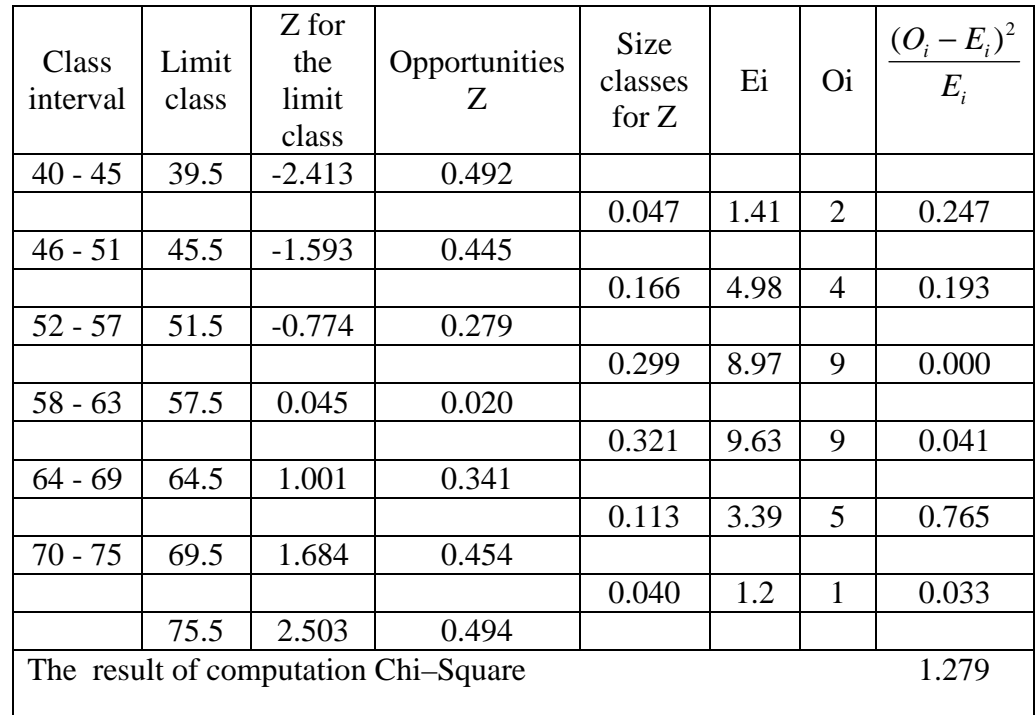

With  $\alpha = 5\%$  and  $dk = 6-3=3$ , from the chi-square distribution table, obtained  $\chi^2_{\text{table}} = 7.815$ . Because  $\chi^2_{\text{count}}$  is lower than  $\chi^2_{table}$  (1.279<7.815). So, the distribution list is normal.

#### 3) The Homogeneity Pre-Test of the Experimental Class

### **Hypothesis :**

$$
H_o: \sigma_1^2 = \sigma_2^2
$$
  

$$
H_A: \sigma_1^2 \neq \sigma_2^2
$$

### **Test of hypothesis:**

The formula is used:

*smallest iant*  $F = \frac{Biggest}{H} \cdot \frac{1}{H}$ var  $=\frac{Bigest}{1}$ 

#### **The Data of the research**:

$$
\sum (x_i - \overline{x})_1^2 = 1536.664 \qquad n_1 = 30
$$

$$
\sum (x_i - \overline{x})_2^2 = 1534.164 \qquad n_2 = 30
$$

$$
\sigma_1^2 = S_1^2 = \frac{\sum (x - \overline{x})^2}{n_1 - 1} = \frac{1536.664}{29} = 52.988
$$

$$
\sigma_2^2 = S_2^2 = \frac{\sum (x - \bar{x})^2}{n_2 - 1} = \frac{1534.164}{29} = 52.902
$$

Biggest variant  $(Bv) = 52.988$ Smallest variant  $(Sv) = 52.902$ Based on the formula, it is obtained:

$$
F = \frac{52.988}{52.902} = 1.00
$$

With  $\alpha = 5\%$  and dk = (30-1 = 29): (30-1 = 29), obtained  $F_{table} = 1.85$ . Because  $F_{count}$  is lower than  $F_{table}$  (1.00 < 1.85). So, Ho is accepted and the two groups have same variant / **homogeneous.** 

4) The average similarity Test of Pre-Test of Experimental and Control Classes

## **Hypothesis:**

Ho:  $\mu_1 = \mu_2$ 

Ha:  $\mu_1 \neq \mu_2$ 

#### **Test of hypothesis:**

Based on the computation of the homogeneity test, the experimental class and control class have same variant. So, the ttest formula:

$$
t = \frac{\overline{x_1} - \overline{x_2}}{S\sqrt{\frac{1}{n_1} + \frac{1}{n_2}}} \qquad S = \sqrt{\frac{(n_1 - 1)S_1^2 + (n_2 - 1)S_2^2}{n_1 + n_2 - 2}}
$$

**The data of the research**:

 $\overline{x_1}$  $x_1 = 57.667$   $x_2 = 57.164$  $S_1^2 = 52.988$   $S_1^2 = 52.902$ 

$$
n_1 = 30 \qquad n_2 = 30
$$

$$
S = \sqrt{\frac{(n_1 - 1)S_1^2 + (n_2 - 1)S_2^2}{n_1 + n_2 - 2}}
$$

$$
S = \sqrt{\frac{(30 - 1)52.988 + (30 - 1)52.902}{30 + 30 - 2}} = \sqrt{\frac{3070.810}{58}} = 7.276
$$

So, the computation t-test:

$$
t = \frac{\overline{x_1} - \overline{x_2}}{S\sqrt{\frac{1}{n_1} + \frac{1}{n_2}}} = \frac{57.667 - 57.167}{7.276\sqrt{\frac{1}{30} + \frac{1}{30}}} = \frac{0.5}{0.487} = 1.027
$$

With  $\alpha = 5\%$  and  $dk = 30 + 30 - 2 = 58$ , obtained  $t_{table}$ 

=2.390. Because  $t_{count}$  is lower than  $t_{table}$  (1.027<2.390). So, Ho is accepted and there is no difference of the pre test average value from both groups.

# **c. The Data Analysis of Post-test Scores in Experimental Class and Control Class.**

## **Table 8**

# **The Value of the Post Test of the Experimental and Control Class**

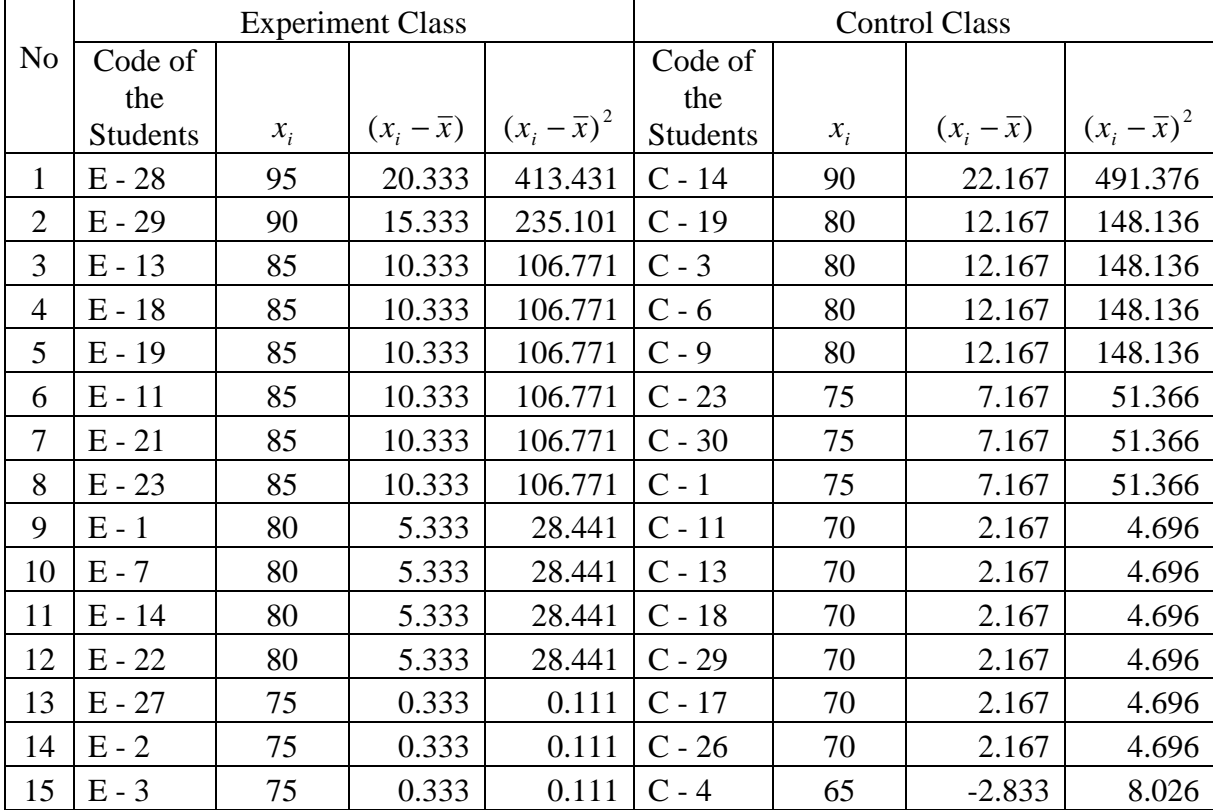

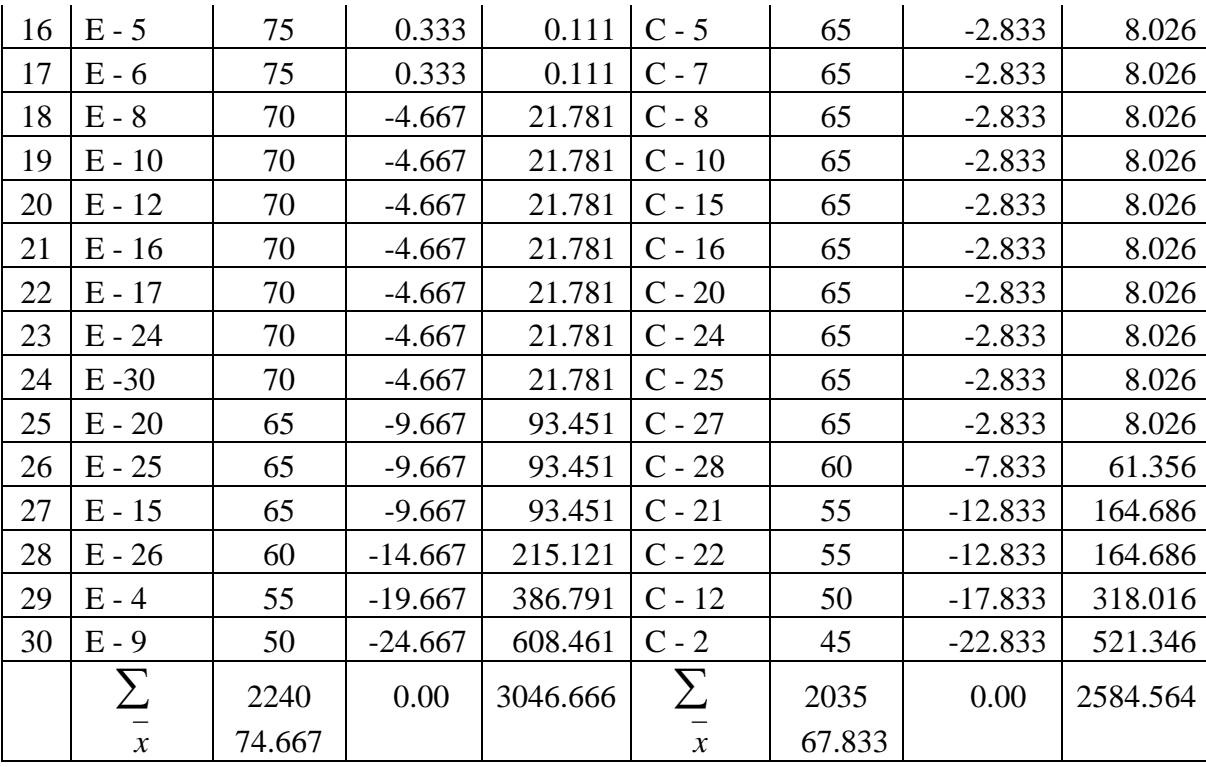

1) The Normality Post-Test of the Experimental Class

Based on the table above, the normality test:

# **Hypothesis :**

- Ho : The distribution list is normal.
- Ha : The distribution list is not normal.

# **Test of hypothesis:**

The formula is used:

$$
\chi^2 = \sum_{i=1}^k \frac{(O_i - E_i)^2}{E_i}
$$

The computation of normality test:

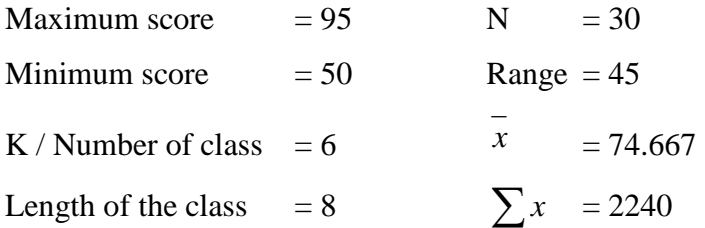

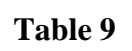

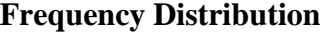

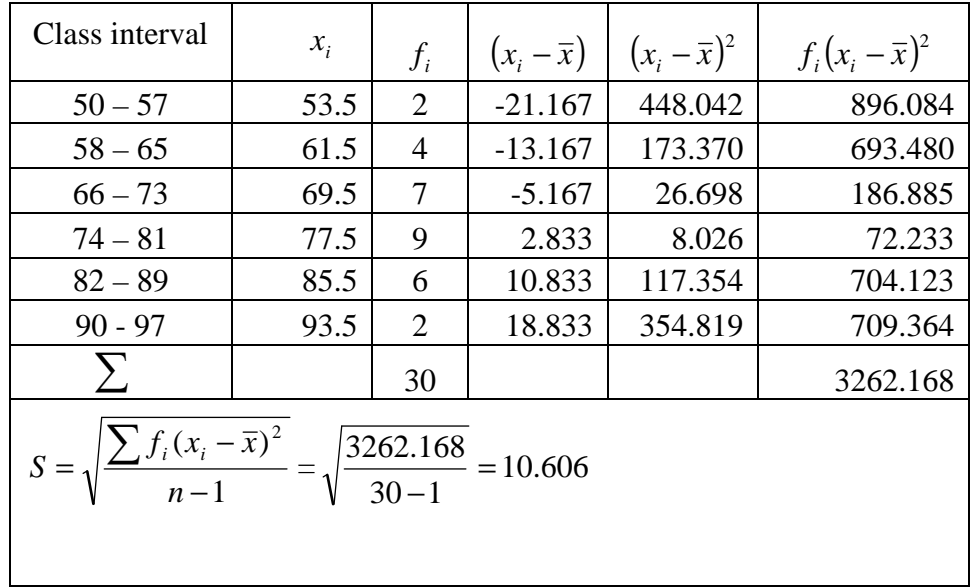

# **Table 10**

# **Normality Post test of the Experimental Class**

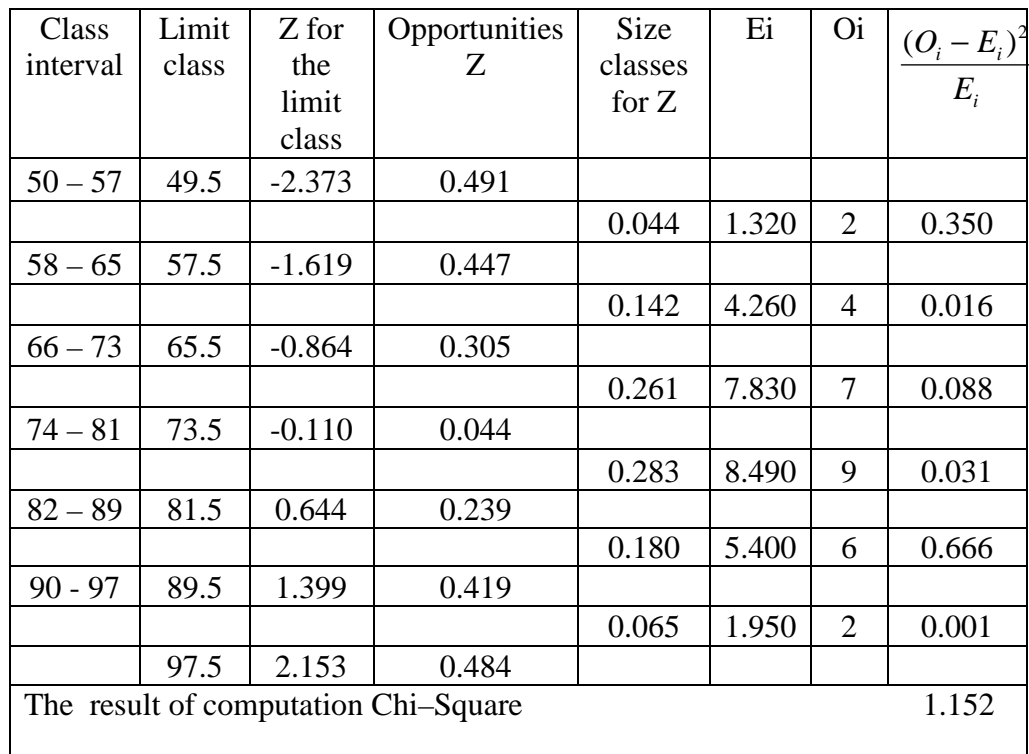

With  $\alpha = 5\%$  and dk =6-3 =3, from the Chi-Square distribution table, obtained  $\chi^2_{\text{table}}$  =7.815. Because d  $\chi^2_{\text{count}}$  is lower than  $\chi^2_{\text{table}}$  (1.152<7.815). So, the distribution list is normal.

2) The Normality Post-Test of the Control Class

# **Hypothesis:**

- Ho : The distribution list is normal
- Ha : The distribution list is not normal

#### **Test of hypothesis:**

The formula is used:

$$
\chi^{2} = \sum_{i=1}^{k} \frac{(O_{i} - E_{i})^{2}}{E_{i}}
$$

The computation of normality test:

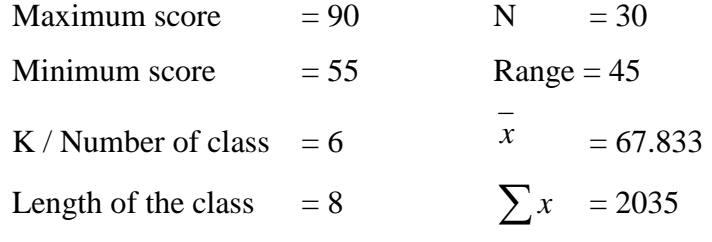

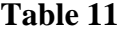

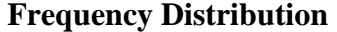

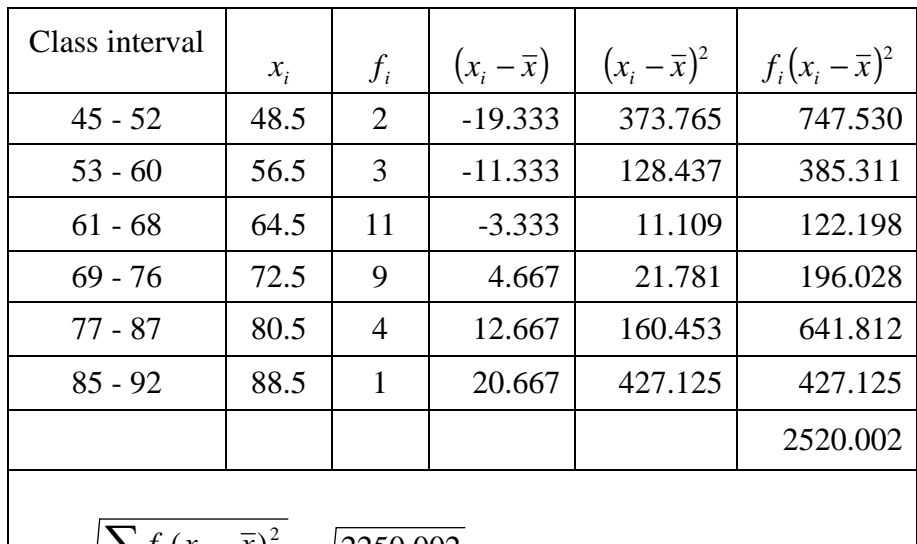

$$
S = \sqrt{\frac{\sum f_i (x_i - \bar{x})^2}{n - 1}} = \sqrt{\frac{2250.002}{30 - 1}} = 9.322
$$

# **Table 12**

**Normality Post test of the Control Class** 

| Class<br>interval                    | Limit<br>class | Z for the<br>limit class | Opportunitie<br>sZ | <b>Size</b><br>classes<br>for $Z$ | Ei    | <b>Oi</b>      | $\frac{(O_i - E_i)^2}{E_i}$ |
|--------------------------------------|----------------|--------------------------|--------------------|-----------------------------------|-------|----------------|-----------------------------|
| $45 - 52$                            | 44.5           | $-2.503$                 | 0.494              |                                   |       |                |                             |
|                                      |                |                          |                    | 0.043                             | 1.290 | $\overline{2}$ | 0.391                       |
| $53 - 60$                            | 52.5           | $-1.645$                 | 0.451              |                                   |       |                |                             |
|                                      |                |                          |                    | 0.166                             | 4.980 | 3              | 0.787                       |
| $61 - 68$                            | 60.5           | $-0.787$                 | 0.285              |                                   |       |                |                             |
|                                      |                |                          |                    | 0.313                             | 9.390 | 11             | 0.276                       |
| $69 - 76$                            | 68.5           | 0.072                    | 0.028              |                                   |       |                |                             |
|                                      |                |                          |                    | 0.296                             | 8.880 | 9              | 0.002                       |
| $77 - 87$                            | 76.5           | 0.930                    | 0.324              |                                   |       |                |                             |
|                                      |                |                          |                    | 0.159                             | 4.770 | $\overline{4}$ | 0.124                       |
| $85 - 92$                            | 87.5           | 2.110                    | 0.483              |                                   |       |                |                             |
|                                      |                |                          |                    | 0.013                             | 0.390 | $\mathbf{1}$   | 0.954                       |
|                                      | 92.5           | 2.646                    | 0.496              |                                   |       |                |                             |
| The result of computation Chi-Square |                |                          |                    |                                   |       |                | 2.534                       |

With  $\alpha = 5\%$  and dk =6-3 =3, from the chi-square distribution table, obtained  $\chi^2_{\text{table}} = 7.815$ . Because  $\chi^2_{\text{count}}$  is lower than  $\chi^2_{\text{table}}$  (2.534 < 7.815). So, the distribution list is normal.

3) The Homogeneity Post-Test of the Experimental Class

# **Hypothesis :**

$$
H_o: \sigma_1^2 = \sigma_2^2
$$
  

$$
H_A: \sigma_1^2 \neq \sigma_2^2
$$

# **Test of hypothesis:**

The formula is used:

$$
F = \frac{Biggest \, \text{var} \, \text{iant}}{\text{smallest} \, \text{var} \, \text{iant}}
$$

**The data of the research**:

$$
\sum (x_i - \overline{x})_1^2 = 3046.666 \qquad n_1 = 30
$$

$$
\sum (x_i - \overline{x})_2^2 = 2584.564 \qquad n_2 = 30
$$

$$
S_1^2 = \frac{\sum (x - \overline{x})^2}{n_1 - 1} = \frac{3046.666}{29} = 105.057
$$

$$
S_2^2 = \frac{\sum (x - \bar{x})^2}{n_2 - 1} = \frac{2584.64}{29} = 89.123
$$

Biggest variant  $(Bv) = 105.057$ 

Smallest variant  $(Sv) = 89.123$ 

Based on the formula, it is obtained:

$$
F = \frac{105.057}{89.123} = 1.179
$$

With  $\alpha = 5\%$  and dk = (30-1=29): (30-1=29), obtained  $F_{table} = 1.84$ . Because  $F_{count}$  is lower than  $F_{table}$  (1.179 < 1.84). So, Ho is accepted and the two groups have same variant/ **homogeneous** 

## **2. The Hypothesis Test**

The hypothesis in this research is that Mime Game is effective to improve students' understanding on Present Continuous Tense.

In this research, because  $\sigma_1^2 = \sigma_2^2$  (has same variant), the t-test formula is as follows:

$$
t = \frac{\overline{X}_1 - \overline{X}_2}{S\sqrt{\frac{1}{n_1} + \frac{1}{n_2}}} \qquad S = \sqrt{\frac{(n_1 - 1)S_1^2 + (n_2 - 1)S_2^2}{n_1 + n_2 - 2}}
$$

The data of the research:

 $x<sub>1</sub>$  $= 74.667$  $\overline{x_2}$  = 67.833

$$
S_1^2 = 105.057
$$
  $S_1^2 = 89.123$ 

$$
n_1 = 30 \qquad n_1 = 30
$$

$$
S = \sqrt{\frac{(n_1 - 1)S_1^2 + (n_2 - 1)S_2^2}{n_1 + n_2 - 2}}
$$

$$
\sqrt{\frac{(30-1)105.057 + (30-1)89.123}{30+30-2}} = \sqrt{\frac{5631.220}{58}} = 9.853
$$

$$
t = \frac{\overline{x}_1 - \overline{x}_2}{S\sqrt{\frac{1}{n_1} + \frac{1}{n_2}}}
$$

$$
t = \frac{74.667 - 67.833}{9.853\sqrt{\frac{1}{30} + \frac{1}{30}}} = \frac{6.834}{9.853\sqrt{\frac{2}{30}}} = 2.686
$$

From the computation above, the t-table is 2.390 by 5% alpha level of significance and  $dk = 30+30-2=58$ . T-value was 2.686. So, the tvalue was higher than the critical value on the table (2.686 > 2.390).

From the result, it can be concluded that there is a significant difference in Present Continuous Tense achievement score between students were taught using Mime Game and those were taught without Mime Game. So, it can be said that Mime game is effective to improve

students' understanding on Present Continuous Tense, and so the action hypothesis is accepted.

# **C. Discussion of The Research Findings**

1. The score of Pre test

Based on the calculations of normality and homogeneity test from class VII A as the experiment class and class VII B as the control class is normal distribution and homogeneous.

Normality test by using Chi Square Formula:

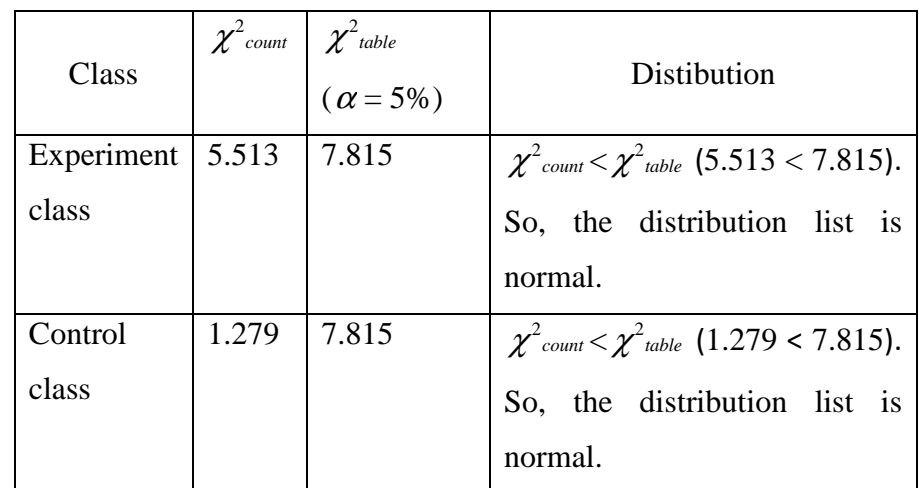

Homogeneity test:

By using formula:

$$
F = \frac{Biggest \, \text{var} \, \text{iant}}{\text{smallest} \, \text{var} \, \text{iant}}
$$

Where:

Biggest variant  $(Bv) = 52.988$ 

Smallest variant  $(Sv) = 52.902$ 

Based on the formula, it is obtained:

$$
F = \frac{52.988}{52.902} = 1.00
$$

With  $\alpha = 5\%$  and dk = 29: 29, obtained  $F_{table} = 1.85$ . Because  $F_{count}$  is  $\lt F_{table}$  (1.00  $\lt$  1.85). So, Ho is accepted and the two groups have same variant / **homogeneous.** 

2. The score of post test

The result of the research shows that the experimental class (the students who are taught using Mime Game) has the mean value 74.667. Meanwhile, the control class (the students who are taught without using Mime Game) has the mean value 67.833. It can be said that the Present Continuous Tense achievement of experiment class is higher than the control class.

On the other hand, the test of hypothesis using t-test formula shows the value of the t-test is higher than the critical value,  $t_{count} > t_{table}$  ( $t_{count}$ 

higher than  $t_{table}$ ). The value of t-test is 2.686, while the critical value on

 $t_{s0,05}$  is 2.390. It means that there is a significant difference the Present Continuous Tense achievement between students taught using Mime Game and those taught without Mime Game. In this case, the use of Mime Game is necessary needed in teaching Present Continuous Tense.

#### **D. Limitation of The Research**

The writer realizes that this research had not been done optimally. There were constraints and obstacles faced during the research process. Some limitations of this research are:

- 1. Relative short time of research makes this research could not be done maximum.
- 2. The research is limited at SMP Islam Walisongo Penawangan. So that when the same research will be gone in other schools, it is still possible to get different result.
- 3. The implementation of the research process was less smooth; this was more due to lack of experience and knowledge of the writer.

Considering all those limitations, there is a need to do more research about teaching Present Continuous Tense using Mime Game. So that, the more optimal result will be gained.